### УДК 621.83

Д.Т. *БАБИЧЕВ*, д.т.н., профессор каф. ПМ ТюмГНГУ, Тюмень, Россия;<br>4 R *КРИВОШЕЯ* к т.н. старший научный сотрупник ИСМ НАН Киев Украина А.**В. КРИВОШЕЯ**, к.т.н., старший научный сотрудник ИСМ НАН, Киев, Украина;<br>М.Б. СТОРИ *И*С *М.Г. СТОРЧАК*, д.т.н., научный сотрудник ИМВ УШ, Штутгарт, Германия;<br>В 4. ГОДОР 4НЕР. www.yan 3AO "ACKOU". Kunney, Beesyer. **В.А. ГОЛОВАНЕВ**, инженер ЗАО "АСКОН", Курган, Россия; <sup>А</sup>*.*Ю*.* ТАЙСИН, инженер ОАО Гипротюменнефтегаз, Тюмень, Россия

## О СИНТЕЗЕ ПЕРЕХОДНОЙ КРИВОЙ ВО ВПАДИНЕ<br>ПИЛИНДРИЧЕСКИХ ЗУЕЧАТЫХ КОЛЕС И ЧЕРВЯ ЦИЛИНДРИЧЕСКИХ ЗУБЧАТЫХ КОЛЕС И ЧЕРВЯКОВ

Рассмотрена геометрия переходных кривых <sup>в</sup> виде дуг эллипсов, касающихся окружносте<sup>й</sup> впа дин одноюдин одною из своих вершин. Построены математические модели, описывающие геометрию пе-<br>реходных кривых до радиусов кривизны включительно. Проведено исследование переходных<br>на переходных переходных кривых, приведены графики, отражающие их геометрические свойства. Даны номограммы для<br>выбова вошночальных повоматров повочали и ивших в вида дивалищася и симпичастей. выбора рациональных параметров переходных кривых <sup>в</sup> виде дуг эллипсов <sup>и</sup> окружностей.

Ключевые слова**:** переходная кривая, колесо зубчатое цилиндрическое, червяк цилиндрический.

# **1.** Постановка проблемыи актуальность задачи**.**

 *1.1.* Профиль зуба <sup>и</sup> переходная кривая*.* Поверхности зубьев цилиндриче ских зубчатых колес и цилиндрических червяков являются, <sup>в</sup> общемских зуочатых колес и цилиндрических червяков являются, в оощем случае, ге-<br>ликоидами, т.е. винтовыми поверхностями постоянного щага. Или частными случаями геликоидов: цилиндрическими поверхностями (для прямозубых ко лес) и телами вращения (для исходных инструментальных поверхностей). Все эти поверхности можно образовать винтовым, прямолинейным или круговым протягиванием торцового, осевого или нормального сечения профиля зуба (или впадины). При этом, практически всегда, профиль впадины состоит из разных<br>инестно (он внешно 1), прового и девого профилой очбе и переназией ширей участков (см. рисунок 1): правого и левого профилей зуба и переходной кривой.<br>-

Имеется два способа формообразования профиля зуба и переходно<sup>й</sup> кривой:

Способ 1 – от инструмента. Задают профиль зуба инструмента. Профиль зу-Способ 1 – от инструмента. Задают профиль зуба инструмента. Профиль зу-<br>ба и переходную кривую на зубчатом колесе или червяке находят методами теории зацеплений. Это "классический" <sup>и</sup> часто применяемы<sup>й</sup> прием синтеза профилей зубьев. В том числе, <sup>в</sup> самых распространенных – эвольвентных передачах [1, 2].

Способ 2 - от профиля зубчатого колеса. Синтезируют профиль, оптими- $\frac{\text{C}n \text{C} \text{C} \text{C} \text{C} \text{C} \text{C} \text{C}}{2 - \text{C} \text{C} \text{C} \text{C}}$  профиля зубьев в передаче. Затем задают переходную кривую (на-<br>зируя условия касания зубьев в передаче. Затем задают переходную кривую (назируя условия касания зубьев в передаче. Затем *задают переходную кривую* (на-<br>пример, в виде набора дуг окружностей), связывающую две стороны впадины зу-<br>ба. И, наконец, находят участок профиля

 участок профиля зуба инструмента для формообразования заданной переходно<sup>й</sup> криво<sup>й</sup> или отыски вают закон движения инструмента отно сительно заготовки (при обработке на многокоординатных станках). Так синте зируют, <sup>в</sup> частности, эвольвентные пере дачи <sup>с</sup> использованиемдачи с использованием обобщающих па-<br>раметров [3]. Этот способ задания кривых востребован <sup>в</sup> задачах:

• Оптимизационный синтез профилей зубьев, когда определяют не параметры

 профиля (часто, эвольвенты), <sup>а</sup> находят 1 – дно впадины, 2 – левая часть, 3 – правая часть Рисунок 1 –Переходная кривая во впадине зуба: Профили зубьев **23**AA |  $(1)$ B i V C D© Д.Т. Бабічев, А.В. Кривошея, М.Г. Сторчак, В.О. Голованьов, О.Ю. Тайсін, 2013

его форму, например, по критерию минимума контактных напряжений на иско-<br>мом участке профиля зуба. [4-6]. мом участке профиля зуба. [4-6].

- Задание начальногоЗадание начального приближения для параметрического синтеза пере-<br>ходной кривой по критерию минимума изгибных напряжений в зубьях.<br>Отвигалия 2D насбланияный энбнатин зрани зр в САD системан
- Отрисовка 2D-изображений зубчатых звеньев <sup>в</sup> CAD системах.
- Расчет и создание средствами приложения к системе КОМПАС-3D (ЗАО "АСКОН",www.ascon.ru) "Валы и механические передачи 3D" 3Dмоделей червяков и зубчатых колес с целью их последующего изготовле-<br>ния на современных многокоорлинатных станках. на современных многокоординатных станках.

*1.2.* Проблема*.* Актуально создание общих универсальных: методик, алго ритмов и математических моделей задания переходных кривых, ориентированных на решение названных задач, <sup>и</sup> отвечающих следующим требованиям:

- Возможно задание переходных кривых для всех видов цилиндрических зуб чатых деталей. <sup>В</sup> том числе: <sup>с</sup> несимметричными зубьями; <sup>с</sup> касанием и <sup>с</sup> пе ресечением переходно<sup>й</sup> криво<sup>й</sup> профиля зуба; <sup>с</sup> 1-3 разными кривыми и <sup>т</sup>.д.
- Гарантировано получение переходных кривых без участков <sup>с</sup> малыми ра диусами кривизны (на таких участках большая концентрация напряжений).
- Математические модели не содержат сложных уравнени<sup>й</sup> и алгоритмов.
- Предусмотрен просто<sup>й</sup> интерфейс пользователя для управления формой переходной криво<sup>й</sup> и размещением расчетных точек на ней.

Актуальность проблемы возрастает <sup>с</sup> ростом возможности обработки зубьев на многокоординатных станках <sup>с</sup> программным управлением [7].

*1.3.* Возможные пути решения. Важнымды линий следует взять на участках переходной кривой. Полагаем, что для леды линий следует взять на участках переходной кривой. Полагаем, что для ле-<br>вой и правой частей переходной кривой (см. рисунок 1), наиболее подходящими являются следующие три вида линий, из которых и следует сделать выбор:

- Дуга эллипса, касающегося окружности впадин одною из своих вершин. Особенности: простые матмодели; частный случа<sup>й</sup> – дуга окружности.
- Дуга произвольно расположенного эллипса. Особенности: более сложные математические модели; такие переходные кривые использованыматематические модели; такие переходные кривые использованы в дис-<br>сертации [8] с целью минимизации изгибных напряжений в ножке зубьев.<br>Подилите де небор для экранической э идровляющим от одного или не
- Полидуга, т.е. набор дуг окружносте<sup>й</sup> <sup>с</sup> управляемыми от одного или не скольких параметров: длинамии радиусами кривизны всех дуг. Особенности: наиболее общий случа<sup>й</sup> задания плоских линий; использован при синтезе профилей зубьев <sup>с</sup> заданным законом изменения контактных напряжени<sup>й</sup> вдоль искомой линии зацепления [6]; надежные, но громоздкие матмодели.

*1.4.* Предложенное решение. <sup>В</sup> данной работе рассмотрен первы<sup>й</sup> вид линий. Такие дуги эллипсов опробованы при продолжении работы [6], и ока залось, что при этом: не возникает проблемзалось, что при этом: не возникает проблем с устранением интерференции го-<br>ловки зуба с переходной кривой; легко управлять формой переходной кривой и размещениеми размещением расчетных точек на ней. Считаем, что третий вид линий (по-<br>лидуга) самый перспективный, но его целесообразно использовать лишь после того, как на дугах эллипсов будут выявленысле того, как на дугах эллипсов оудут выявлены главные закономерности из-<br>менения радиусов кривизны вдоль переходных кривых, при которых изгиб-<br>ные напряжения в зvбьях минимальны. напряжения <sup>в</sup> зубьях минимальны.

При задании переходных кривых придерживаемся следующих принципов:  $\bullet$  Переходная кривая состоит из двух частей: правой и левой, С возможностью

вставки между ними третьего участка – <sup>в</sup> общем случае, также дуги эллипса.

• Главные исходные данные для нахождения переходно<sup>й</sup> кривой: координатынижних активных точек на левом и правом профилях впадины; орты касатель нижних активных точек на левом и правом профилях впадины; орты касатель-<br>ных к профилям в этих точках; радиус окружности впадин для зубчатых колес.<br>- В атак в десятельно собластка истора с диагнической для убочатых победа

 В статье рассмотрены зубчатые колеса <sup>с</sup> внешними зубьями. Данная работа выполнена <sup>в</sup> рамках договора <sup>о</sup> творческом научно-техническом сотрудничестве между институтоммежду институтом сверхтвердых материалов НАНУ (г. Киев, Украина), нефтегазо-<br>вым университетом (г. Тюмень, Россия) и ООО "АСКОН-КР" (г. Киев, Украина).

**2.** Расчетная схема**,** исходные данные и**2. Расчетная схема, исходные данные и требуемые результаты.** На рисунке 2 дана расчетная схема для построения математической модели переходной крике 2 дана расчетная схема для построения математической модели переходной кри-<br>вой CD в виде дуги эллипса. На нем: C – точка начала переходной кривой на левой стороне профилястороне профиля зуба (находится на дне впадины); K – текущая точка; u – ее кри-<br>волинейная координата; **n**, <del>τ</del> – орты нормали и касательной к переходной кривой.<br>*Манедина данина*я 1) M интере ресистни и тенец на тинии CD

Исходные данные: 1) *N* – число расчетных точек на линии CD (включая точ ки C и D; *N*>2); 2) *k* – коэффициент управления размещением расчетных точек на линии CD (равен отношению длины последнего отрезка, примыкающего к точке<br>D. *к* ляшие порядке отрезке, прим*ы изменяте и точке* Cy 3) и порядкето итравл D, к длине первого отрезка, примыкающего к точке C); 3) *<sup>u</sup>*max – параметр управ ления формой переходно<sup>й</sup> кривой CD (1°<*<sup>u</sup>*max<120°); 4) *<sup>x</sup>D*, *y<sup>D</sup>* – координаты

*Y* 

 $\mathcal{C}$ 

нижней активной точки профиля зуба <sup>в</sup> сис теме координат XCY (см. рисунок 2); 5) α*<sup>D</sup>* – угол наклона нормали к профилю зуба в его нижней активной точке; 6)  $\Delta a_D$  – требуемый угол излома профиля <sup>в</sup> нижней активной точ ке (иногда это результат вычислений).

Практически всегда координаты профи- лей зубьев ( и точки D, соответственно) рассчи тывают <sup>в</sup> системе координат зубчатого колеса. И тогда исходными данными будут (вместо *xD*,  $y_D$ ):  $r_f$ ,  $\varphi$ , *и x<sub>D0</sub>*,  $y_{D0}$  в системе координат  $X_0OY_0$ , а также угол наклона нормали  $\alpha_{D0}$  к оси  $OX_0$  – см. рисунок 3, на котором показаны системы координат:

зубчатого колеса (*X*0<sup>O</sup>*Y*0) <sup>и</sup> переходно<sup>й</sup> кривой CD (*XCY*). Иногда, вместо *r<sub>f</sub>* и φ, могут быть заданы иногда, вместо *r<sub>f</sub>* и ф, могут оыть заданы коорди-<br>наты  $x_{C0}$  и  $y_{C0}$  точки С в системе  $X_0OY_0$ . Приведем формулы пересчета исходных данных.

770J HAKIOHA HOPMAIN 
$$
\alpha_{D0}
$$
 K OCH OX<sub>0</sub> – Рисунок 2  
\n30K 3, на котором показаны системы координат:  
\n20 колеса (X<sub>0</sub>OY<sub>0</sub>) и переходной кривой CD (XCY).  
\n210K 3, на котором показаны системы координат:  
\n30 колеса (X<sub>0</sub>OY<sub>0</sub>) и переходной кривой CD (XCY).  
\n177a, вместо  $r_f u \varphi$ , могут быть заданы коорди-  
\n11 пересчета исходных данных.  
\n $\varphi = \arctan(y_{C0}, -x_{C0});$   
\n $\alpha_D = \alpha_{D0} - \varphi$ ,  $\beta$ ,  $r_f = \sqrt{x_{C0}^2 + y_{C0}^2}$ , (1)  
\n $\alpha_D = x_{D0} \cdot \cos \varphi + y_{D0} \cdot \sin \varphi$ ,  $y_D = y_{D0} \cdot \cos \varphi - x_{D0} \cdot \sin \varphi - r_f$ .

\n11KЦия  $\arctan(x, y)$  в (1) находит полярный угол меряемый от оси ОX, по двум се координатам х лежит в интервале {— $\pi$ «ф≲π}.  
\n50у*емые резульматы*: 1) Уравнения для расчета  
\n11 точек на линии CD и проекций векторов **п** и  
\n32 Миторити вычисления криволиней-  
\n43 Миторити вычисления криволиней-  
\n54. 3) Алгоритм вычисления криволиней-  
\n65.

 Функция arctan(*<sup>x</sup>*,*y*) в (1) находит полярны<sup>й</sup> угол точки, отмеряемый от оси ОХ, по двум ее координатам х и y; угол лежит <sup>в</sup> интервале {–<sup>π</sup><φ≤π}.

 Требуемые результаты: 1) Уравнения для расчета координат точек на линии CD и проекци<sup>й</sup> векторов **n**и $\pmb{\tau}$ . 2) Формулы для нахождения радиуса кривизны в те т. 2) Формулы для нахождения радиуса кривизны в те-<br>кущей точке K. 3) Алгоритм вычисления криволиней-

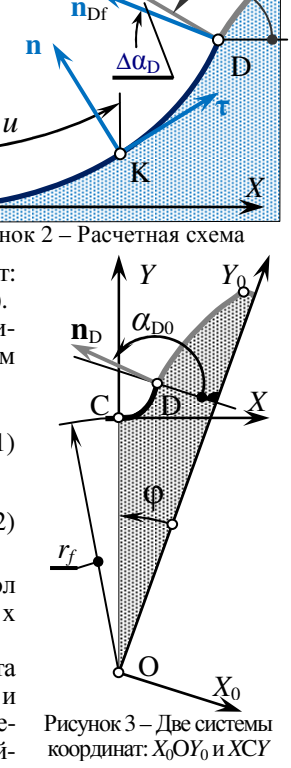

**n**D

αD ных координат для расчетных точек при их заданном неравномерном размеще нии на линии CD. 4) Формулы для вычисления угла излома  $\Delta \alpha_{\rm D}$ .

 **3.** Расчетные уравнения**.** Приводим их без вывода и <sup>с</sup> минимумом пояснений. Полуоси базового эллипса:

$$
B = \frac{x_D}{\sin u_{\text{max}}} \; ; \quad H = \frac{y_D}{1 - \cos u_{\text{max}}} \,. \tag{3}
$$

Угол излома профиля <sup>в</sup> точке<sup>D</sup>

$$
\Delta \alpha_D = \arctan(-H \cdot \sin u_{\text{max}}, B \cdot \cos u_{\text{max}}) - \alpha_D. \tag{4}
$$

Если  $\Delta a_D > 0$  – излом выпуклый, т.е. происходит поднутрение (подрезание) зуба. При ∆α<sub>D</sub>=0 – переходная кривая и профиль зуба в точке D касаются. Чтобы получить <sup>в</sup> точке D касание или требуемый угол излома (например, оставляя припуск под последующее шлифование профиля зуба), следует варьировать, прежде всего, параметром формы *<sup>u</sup>*max. Можно также варьировать координато<sup>й</sup> *<sup>y</sup><sup>D</sup>* (<sup>т</sup>.е. радиальным зазором или радиусом *<sup>r</sup>f*). А(т.е. радиальным зазором или радиусом *r<sub>f</sub>*). А при минимизации изгибных напря-<br>жений надлежит изменять и координату *x<sub>D</sub>* (т.е. толщину зуба). Заметим, что, варьируя координатами  $y_D$  и  $x_D$ , следует корректировать и значение угла  $\alpha_D$ .

Уравнение переходно<sup>й</sup> кривой CD:

$$
x = B \cdot \sin u \, ; \quad y = H \cdot (1 - \cos u) \, . \tag{5}
$$

Орт касательной:

$$
T = \sqrt{(B \cdot \cos u)^2 + (H \cdot \sin u)^2}; \quad \tau_x = \frac{B \cdot \cos u}{T}; \quad \tau_y = \frac{H \cdot \sin u}{T}.
$$
 (6)

Орт нормали (выходит *из тела* детали):

$$
n_x = -\tau_y \, ; \quad n_y = \tau_x \, . \tag{7}
$$

Радиус кривизны

$$
R = -\frac{T^3}{|B \cdot H|}.
$$
 (8)

Здесь знак "–" означает, что профиль переходно<sup>й</sup> криво<sup>й</sup> вогнутый.

Эллипс, как известно, может выродиться <sup>в</sup> окружность. Тогда, радиус *R*0окружности и угол  $\alpha_{\rm\scriptscriptstyle Df}$  наклона касательной к переходной кривой в точке D находятся так:

$$
k_{YX} = \frac{y_D}{x_D}; \quad \Delta y = \frac{1 - k_{YX}}{k_{YX}}; \quad R_0 = k_{YX} + \Delta y; \quad \alpha_{Df} = \frac{\pi}{2} - \arctg(\Delta y). \tag{9}
$$

Чтобы получить заданный угол  $a_{Df}$  при переходной кривой в виде дуги окружности следует варьировать, как минимум, двумя параметрами из трех: *umax*, *y<sup>D</sup>*и*xD*.

Массивы координат точек на переходной кривой при равномерном изме-<br>нении криволинейной координаты и: криволинейной координаты *<sup>u</sup>*:

$$
\Delta u = \frac{u_{\text{max}}}{N - 1}; \quad i = 0; \quad u_i = 0; \quad x_i = 0; \quad y_i = 0. \tag{10}
$$

$$
u_i = (i \cdot \Delta u); \quad x_i = B \cdot \sin u_i; \quad y_i = H \cdot (1 - \cos u_i), \quad \{i = 1, 2, ..., N\}.
$$
 (11)

Массив криволинейных координат при заданном коэффициенте размещения *<sup>k</sup>*:

10

$$
M = \sqrt{\frac{(x_N - x_{N-1})^2 + (y_N - y_{N-1})^2}{x_1^2 + y_1^2}} \; ; \quad k_M = N - 2\sqrt{\frac{k}{M}} \; ; \quad \Delta u_1 = \Delta u \; . \tag{12}
$$

$$
\Delta u_i = \Delta u_{i-1} \cdot k_M \; ; \quad u_i = u_{i-1} + \Delta u_i \; , \quad \{i = 2, 3, ..., N\}; \quad k_u = \frac{u_{\text{max}}}{u_N} \; . \tag{13}
$$

$$
u_i = u_i \cdot k_u \; ; \quad x_i = B \cdot \sin u_i \; ; \quad y_i = H \cdot (1 - \cos u_i) \; , \quad \{i = 1, 2, ..., N\}.
$$
 (14)

Приведенные выше уравнения (1-14) пригодны и для вычисления координат точек на левой стороне впадины переходной кривой (линия AB на рисунке 1). При незначительной корректировке исходных данных и некоторых формул, их можно применять и для переходных кривых на рейках и в осевых сечениях червяков. Если точки В и С совпадают (см. рисунок 1), то на переходной кривой будет два, а не три участка. После вычисления координат расчетных точек на всей переходной кривой по формулам (10-14), можно найти: проекции ортов касательных и нормалей, а также радиусы кривизны – по формулам (6-9) при *i*=0,1, ..., N. И использовать их, например, для нахождения профиля инструмента для обработки переходной кривой, а также радиусов кривизны этого профиля. При этом вероятнее всего, потребуется пересчитать координаты точек и проекции векторов в систему координат  $X_0OY_0$  зубчатого колеса (см. рисунок 3) по следующим формулам:

$$
x_{0i} = x_i \cdot \cos\varphi - (y_i + r_f) \cdot \sin\varphi \Big|, \quad n_{x_{0i}} = n_{xi} \cdot \cos\varphi - n_{yi} \cdot \sin\varphi \Big|, \quad i = 0, 1, \dots, N\}. \quad (15)
$$
  

$$
y_{0i} = (y_i + r_f) \cdot \cos\varphi + x_i \cdot \sin\varphi \Big|, \quad n_{y_{0i}} = n_{yi} \cdot \cos\varphi + n_{xi} \cdot \sin\varphi \Big|,
$$

4. Исследование геометрии переходных кривых. Формулы (1-15) были реализованы в компьютерной программе. При этом вначале набрали в Word разделы 2 и 3 с расчетными схемами и формулами. Затем формулы запрограммировали с распечатки, что делает надежнее формулы (1-15) и рисунки 2 и 3 в данной статье. Ниже представлены результаты расчетов, выполненных по этой программе.

На рисунке 4 показано влияние параметра формы  $u_{\text{max}}$  на вид переходной кривой при двух разных соотношениях ее высоты и ширины  $k_{yx} = y_p/x_p$ . В левой части рисунка  $(k_{YX} = 3/4)$  размещение точек вдоль переходной кривой близкое к равномерному, т.е. коэффициент размещения точек  $k=1$ . В правой части  $(k_{yy}=4/3)$  $-k=0.5$ , т.е. последний отрезок (у точки D) вдвое короче первого (у точки C).

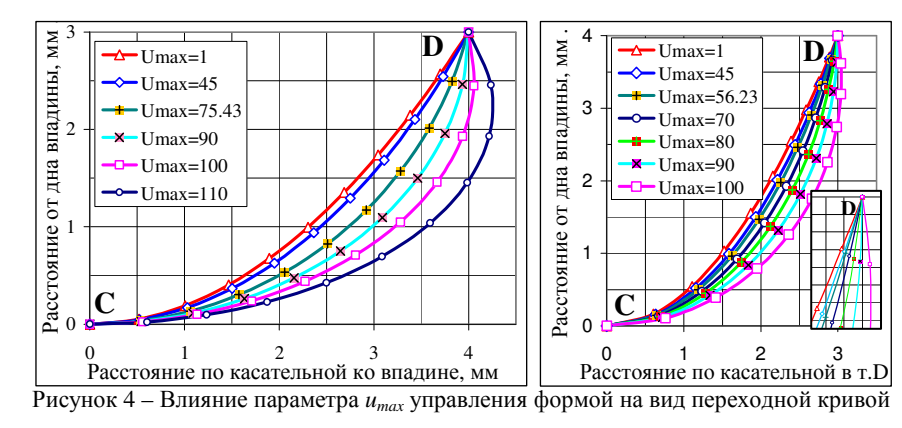

 $\overline{11}$ 

На рисунке 5 представлено, как изменяются радиусы кривизны переходных кривых, приведенных на рисунке 4 слева. Обращаем внимание на то, что:

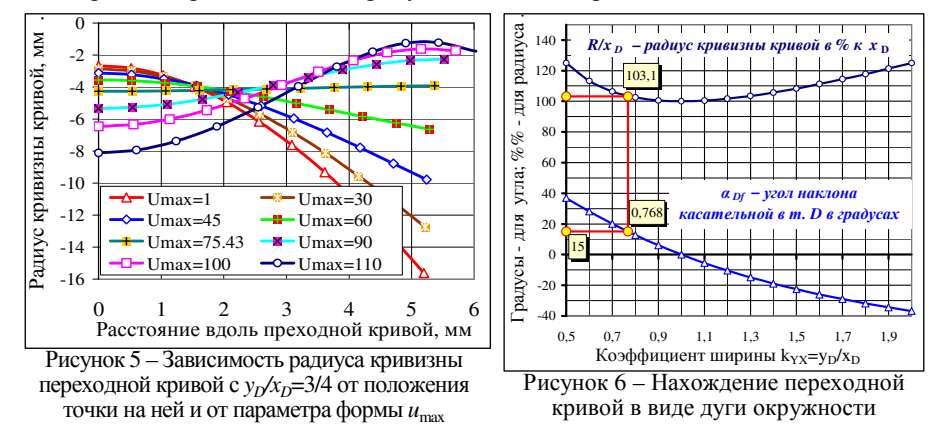

**a**) кривая с  $u_{\text{max}}$ =75,43 касается профиля зуба в точке D (при  $a_n$ =15°); 6) вдоль этой кривой радиус кривизны близок к константе  $R \approx -4$ мм, т.е. эллипс почти выродился в окружность. На рисунке 6 приведена диаграмма, с помощью которой можно находить параметры переходной кривой в виде дуги окружности. Это делается так:

- 1) По нижней диаграмме находим  $k_{XX}$ , указав угол  $\alpha_D$ :  $\alpha_D=15^\circ \rightarrow k_{XX}=0.768$ .
- 2) По верхней диаграмме находим  $R/x_p$  в %:  $k_{yx}=0.768$  ↑ ←  $R/x_p=103,1\%$ .

3) Вычисляем радиус  $R_0$  кривизны дуги окружности:  $R_0 = -1.031$ ;  $x_D = -4.124$ мм.

Т.е. если сделать впадину глубже (вместо  $y_c$ =3мм взять  $y_c$ = $k_{yy}x_p$ =3,072мм), то дуга эллипса с  $R \approx -4$ мм выродится в дугу окружности с $R_0 = -4,124$ мм.

Важные характеристики кривой CD: а) диапазон изменения радиусов кривизны  $R_{\min}$  и  $R_{\max}$  вдоль этой линии; б) угол  $\alpha_{Df}$  наклона касательной к кривой в т. D.

На рисунках 7 и 8 приведены диаграммы, показывающие, как зависят  $R_{\text{min}}$ ,  $R_{\text{max}}$  и  $\alpha_{\text{Df}}$  от двух параметров –  $u_{\text{max}}$  и  $k_{YX}$ . Дан общий вид диаграмм (слева) и их наиболее важные фрагменты (справа - в крупном масштабе). Используя эти диаграммы можно так находить переходные кривые с оптимальной геометрией:

• по данным  $u_{\text{max}}$  и  $\alpha_{D6}$  найти  $k_{yx}$ , т.е. отношение  $y_D/x_D$  (по графикам рисунка 7);

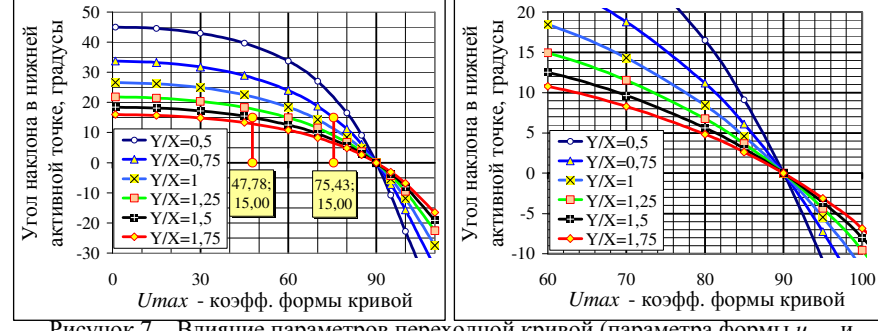

Рисунок 7 – Влияние параметров переходной кривой (параметра формы  $u_{max}$  и коэффициента высоты  $k_{YX} = y_D/x_D$ ) на угол  $a_{Df}$  наклона касательной к кривой в т. D

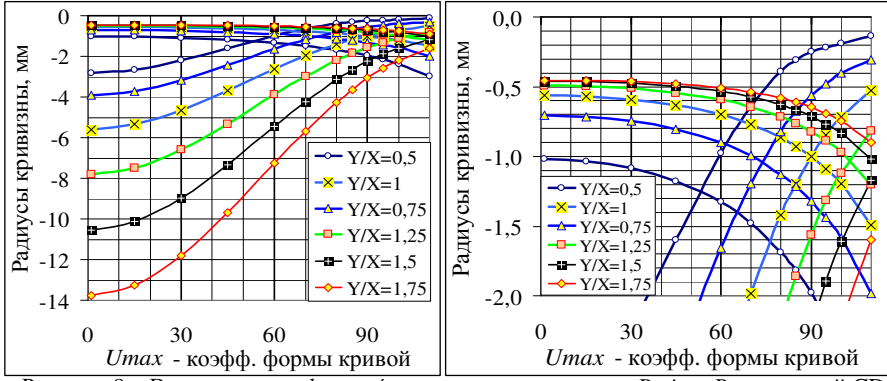

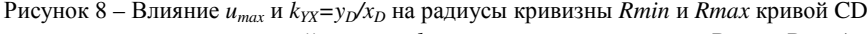

- проанализировать для найденного  $k_{XX}$  диапазоны изменения  $R_{min}$  и  $R_{max}$  (по рисунку 8), и принять решение <sup>о</sup> применимости такой кривой. Или, изменяя  $k_{XX}$ , поискать более подходящий вариант с меньшей разницей  $R_{\min}$  и  $R_{\max}$ .
- Уточнить и рассчитать по формулам (1-15) все параметры переходно<sup>й</sup> кривой.
- Переходную кривую объединить <sup>с</sup> профилем зуба и, при необходимости, получить в CAD системе винтовым, прямолинейнымговым протягиванием: цилиндрический червяк; или цилиндрическое косозубое или прявяк; или цилиндрическое косозубое или пря-<br>мозубое колесо; или исходную инструменмозуоое колесо; или исходную инструмен-<br>тальную поверхность в виде тела вращения.<br>На рисунке 9 представлен пример передаци

в которой к синтезированным профилям, даю-<br>щим постоянные контактные напряжения по<br>Баконция Герцу вдоль всей линии зацепления, присоеди-

На рисунке 9 представлен пример передачи,

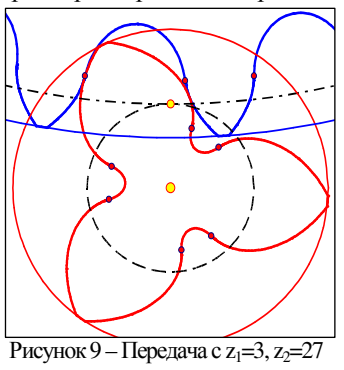

#### нены переходные кривые <sup>в</sup> виде дуг эллипсов. Выводы**:**

в которой к синтезированным

 1. Приведены разработанные математические модели переходных кривых, состоящие из дуг эллипсови окружносте<sup>й</sup> исостоящие из дуг эллипсов и окружностеи и ориентированные на параметриче-<br>ский синтез кривых по критерию минимума напряжений в основании зуба.<br>2. Провадачо исоладорация геометрии этих кривых в разультата чего по

2. Проведено исследование геометрии этих кривых, <sup>в</sup> результате чего по строены диаграммы, и созданы основы методики синтеза дуг эллипсов с мастроены диаграммы, и созданы основы методики синтеза дуг эллипсов с ма-<br>лой разницей между минимальными и максимальными радиусами кривизны этих дуг.

3. При параметрическом синтезе переходных кривых на симметричных зубьях разумно находить тризубьях разумно находить три неизвестных: **c**) параметр *u*<sub>max</sub> управления фор-<br>мой переходной кривой; **b**) радиальный зазор *c*; **a**) толщину зуба S<sub>a</sub> на поверхности вершин.

Список литературы**: 1.** Гавриленко В*.*А*.* Основы теории эвольвентной зубчатой передачи.– М.: Маши ностроение, 1969.– 431<sup>с</sup>. **2.** БолотовскийИ*.*А*.,* БезруковВ*.*И*.,* ВасильевО*.*Ф*.* <sup>и</sup> др. Справочник по геометри- ческому расчету эвольвентных зубчатых <sup>и</sup> червячных передач – М.: Машиностроение, 1986. –448<sup>с</sup>. **3.** Вул гаковЭ*.*Б*.* Теория эвольвентных зубчатых передач. – М.: Машиностроение, 1995. – 320<sup>с</sup>. **4.** *Lebek, Alan O., Radzimovsky E.I.* The synthesis of profile shapes and spur gears of high load capacity // Trans. ASME, 1970, B 92, #3, p.543-551. **5**. ШишовВ*.*П*.,* НоскоП*.*Л*.,* ФильП*.*В*.* Теоретические основы синтеза передач зацеплением.

 $(13$ 

– Луганск: СНУ им. Даля, 2006. – 408<sup>с</sup>. **6.** Бабичев Д*.*Т*.*, СторчакМ*.*Г*.*, БабичевД*.*А*.* Основы– луганск: СНУ им. даля, 2006. – 408с. **б.** *Баоичев Д.1., Сторчак М.1., Баоичев Д.А*. Основы синтеза про-<br>филей зубьев цилиндрических передач, обладающих повышенной контактной прочностью // Вісник Національного Технічного університету "ХПІ": Збірник наукових праць. Серi<sup>я</sup> "Проблеми механічного приво ду". – Харків: НТУ "ХПІ", 2012. – №36. – С.10-19. **7.** *Heisel, U.; Danilchenko, Yu.; Pasternak, S.; Storchak, M., Schaal, M*.: Modellieren des Verzahnens mit Scheibenwerkzeugen. Zeitschrift für wirtschaftlichen Fabrikbetrieb (2010), Nr.7-8/2010, S.649-654. **8.** *Frühe, T*.: Berechnung und Minimierung der Zahnfußspannung von Standardund LowLoss-Verzahnungen. Dissertation. TU München 2012.

Поступила <sup>в</sup> редколлегию *30.04.2013* 

#### УДК 621.83

 О синтезе переходно<sup>й</sup> криво<sup>й</sup> во впадине цилиндрических зубчатых колес <sup>и</sup> червяков **/** Д**.**Т**.** Бабичев**,** А**.**В**.** Кривошея**,** М**.**Г**.** Сторчаков**,** В**.**А**.** Голованев**,** А**.**Ю**.** Тайсин // Вісник НТУ"ХПІ". Серія: Проблеми механічного приводу. – X.: НТУ "ХПІ". – 2013. – №41(1014). – С.7-14. – Бібліогр.: 8 назв.

 Розглянута геометрія перехідних кривих <sup>у</sup> вигляді дуг елiпсi<sup>в</sup>, що стосуються кіл западинодною зі своіх вершин. Побудовані математичні моделі, що описують геометрію перехідних кри одною зі своїх вершин. Побудовані математичні моделі, що описують геометрію перехідних кри-<br>вих до радіусів кривизни включно. Проведено дослідження перехідних кривих, приведені графіки, що відображають їх геометричн<sup>і</sup> властивості. Дайни номограми для вибору раціональних па раметрів у вигляді дуг елiпсi<sup>в</sup> <sup>и</sup> кіл.

Ключові слова**:** перехідна крива, колесо зубчате циліндрове, черв'як циліндровий.

Discerned geometry of fillet curves in view as elliptic arc, what touch a circle of dedendum with one of peak. Build mathematical models for description geometry of fillet curves up to radius of curvature included. Realized research of fillet curve, presented diagrams that shown its geometrical attributes. Depicted nomograms of choosing rational parameters of fillet curves in view as elliptic arcs and circles.

**Keywords:** fillet curve, cylindrical gear, cylindrical worm.

#### УДК 624.011.078.001.4

В.Л. БАСИНЮК, д.т.н., доц., директор НТЦ ОИМ НАН Беларуси, Минск;<br>*R F CTAPЖИНСКИЙ* д.т.н. доц. славный научный сотрудник <sup>В</sup>*.*Е*.* СТАРЖИНСКИЙ, д.т.н., доц., главный научны<sup>й</sup> сотрудник ИММС им. В.А. Белого НАН Беларуси, Гомель;<br>*Е И. МАРЛОСЕРИИ и т.н. эроликоний энт*оро **Е.И. МАРДОСЕВИЧ**, к.т.н., заведующий сектором ОИМ НАН Беларуси;<br>А А ГЛАЗУНОВА научный сотрудник ОИМ НАН Беларуси; *А.А. ГЛАЗУНОВА*, научный сотрудник ОИМ НАН Беларуси;<br>*С С ПАПИНА* начальник отлела VII "КБТЭМ-СО" ГНПО С*.*С*.* ПАПИНА, начальник отдела УП "КБТЭМ-СО" ГНПО "Планар", Минск, Беларусь

### СЕРТИФИКАЦИОННЫЕ ИСПЫТАНИЯ КОМПОЗИЦИОННЫХ<br>МАТЕРИА ПОР ПРИ ШИЗУИУ И ПОРЕНИЕННЫХ ТЕМПЕРАТУРА МАТЕРИАЛОВ ПРИ НИЗКИХ И ПОВЫШЕННЫХ ТЕМПЕРАТУРАХ

Рассмотрена методика проведения сертификационных ускоренных испытаний пар трения <sup>с</sup> по лимерными композиционными материалами <sup>в</sup> лабораторных условиях при повышенных до 375K и пониженных до минус 173K температурах.

Ключевые слова: методика, композиционные материалы, температура.

Постановка задачи**.** Полимерные композиционные материалы все чаще находят широкое применение <sup>в</sup> передачах зацеплением мехатронных систем различного назначения. <sup>В</sup>различного назначения. В ряде случаев они могут работать без смазки в ши-<br>роком диапазоне температур; их применение позволяет снизить массу прибороком диапазоне температур; их применение позволяет снизить массу прибо-<br>ров и механизмов в 2 и более раз. и механизмов <sup>в</sup><sup>2</sup> и более раз.

Основной задачей исследований являлась разработка методики для про ведения сертификационных ускоренных испытаний пар трения <sup>с</sup> полимер ными композиционными материалами <sup>в</sup> лабораторных условиях при пони-

© В.Л. Басинюк, В.Є. Старжинський, О.І. Мардосевич, Г.О. Глазунова, С.С. Папіна, 2013

14